Institute of Computer Technology - Vienna University of Technology

## **L43 - IRGP and EIGRP**

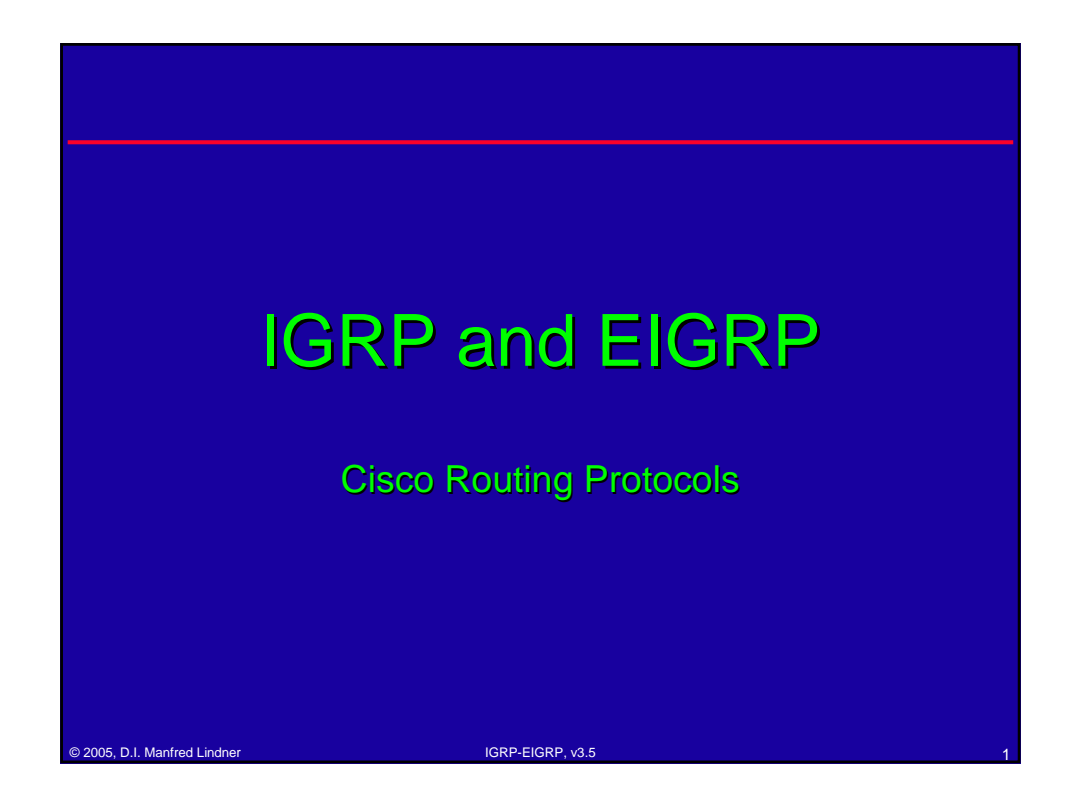

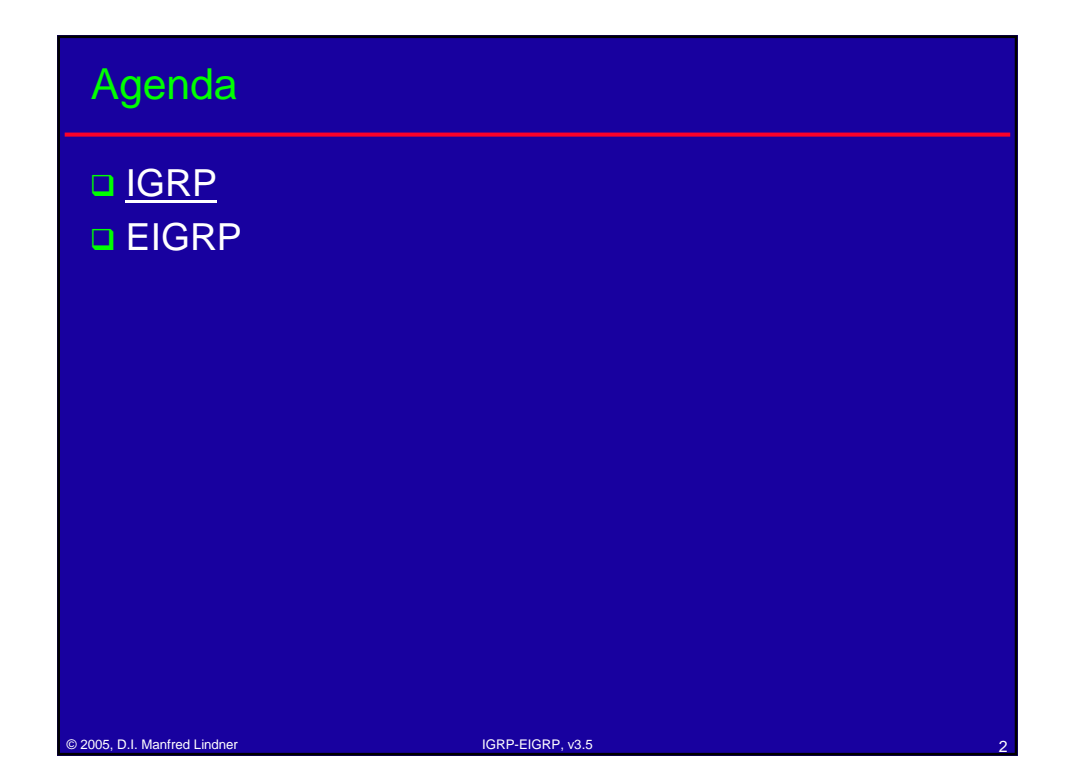

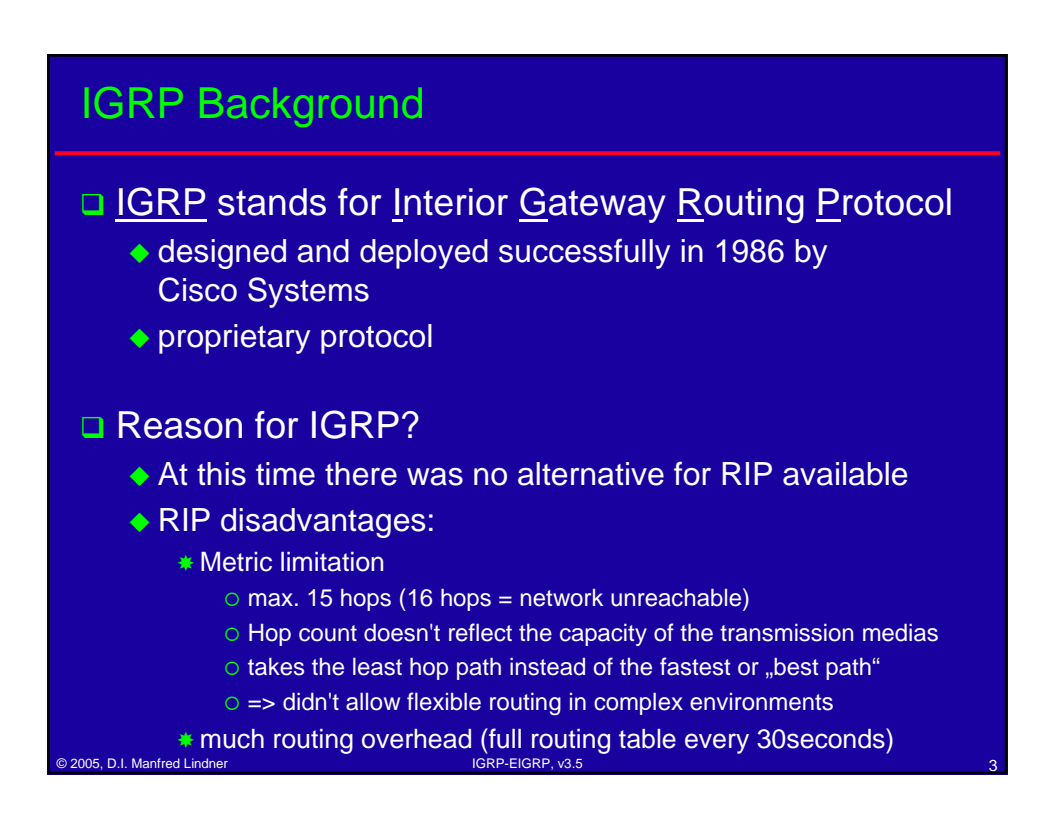

## IGRP at a glance

- □ Distance vector protocol (can only be used within an Autonomous System)
- Composite metric
	- ◆ Bandwidth
	- ◆ Delay
	- ◆ Reliability
	- ◆ Loading
- $\Box$  Implementation of loop avoidance mechanisms
- **□** Support of multiple unequal-metric paths
- □ Faster convergence than RIP

extending the United Lindner International Communication of the United States of the United States of the United States of the United States of the United States of the United States of the United States of the United Stat

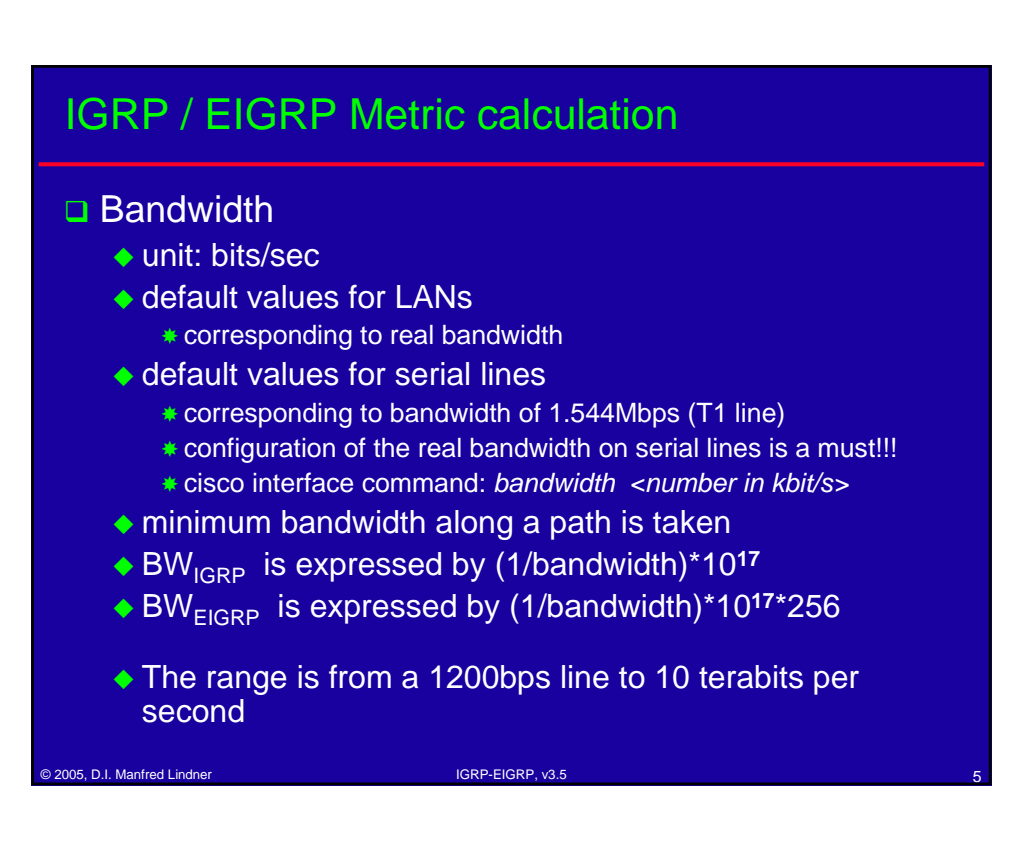

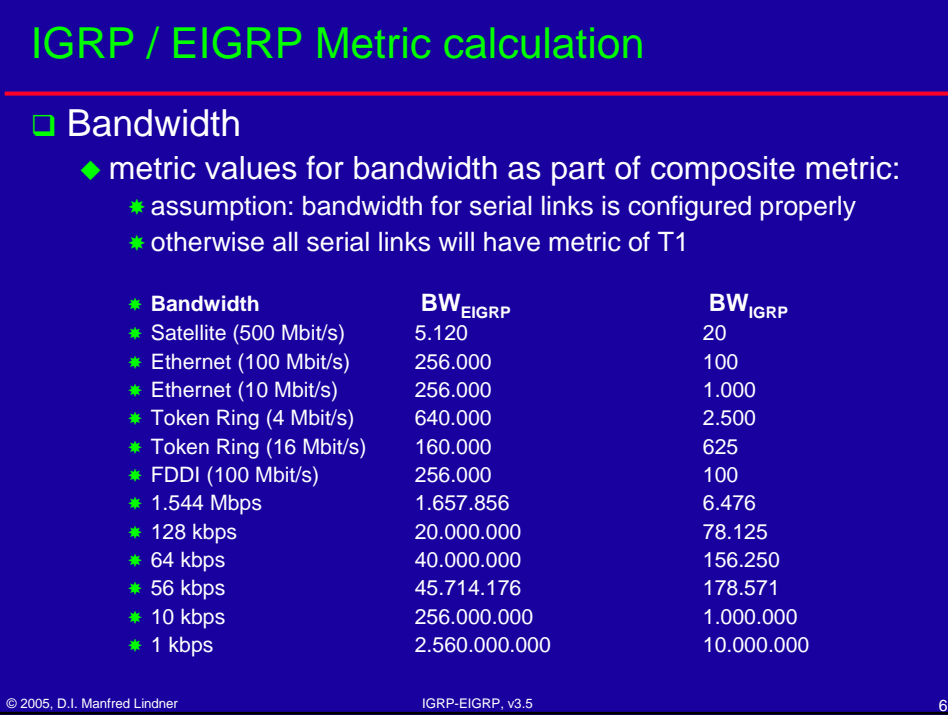

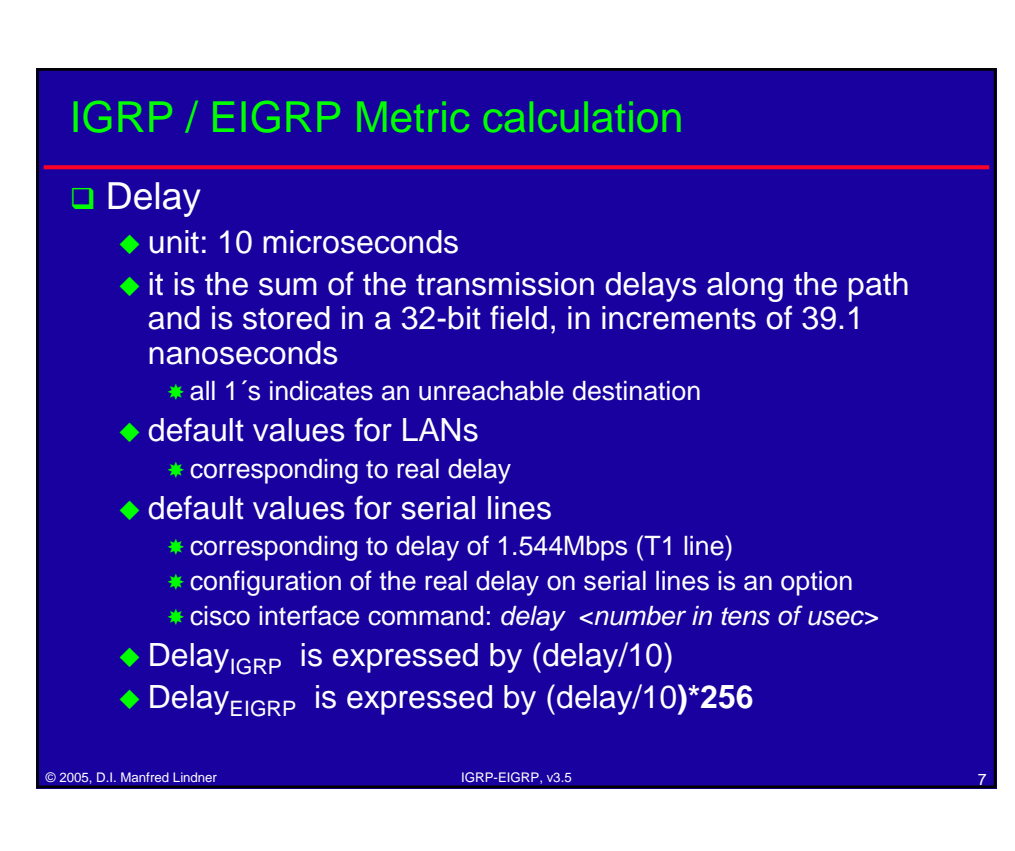

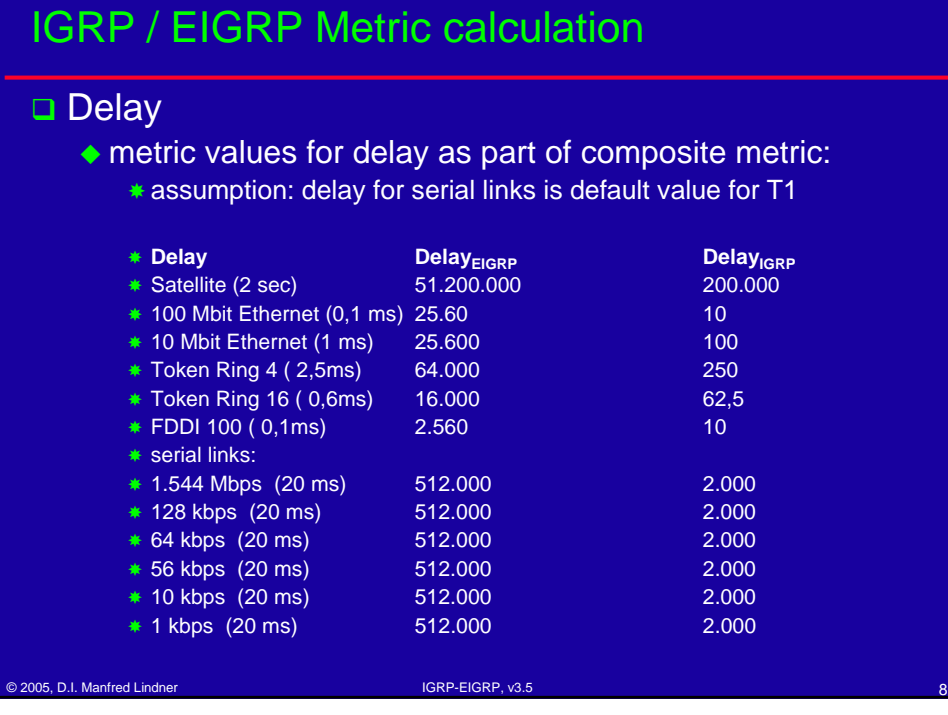

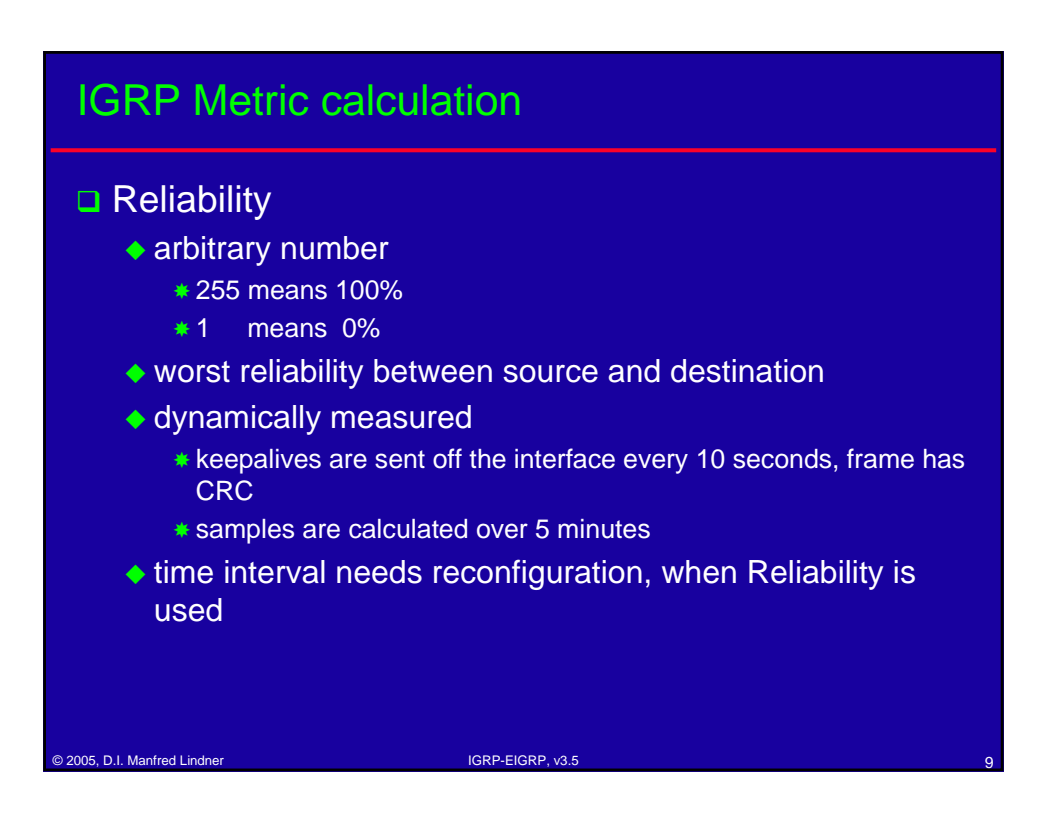

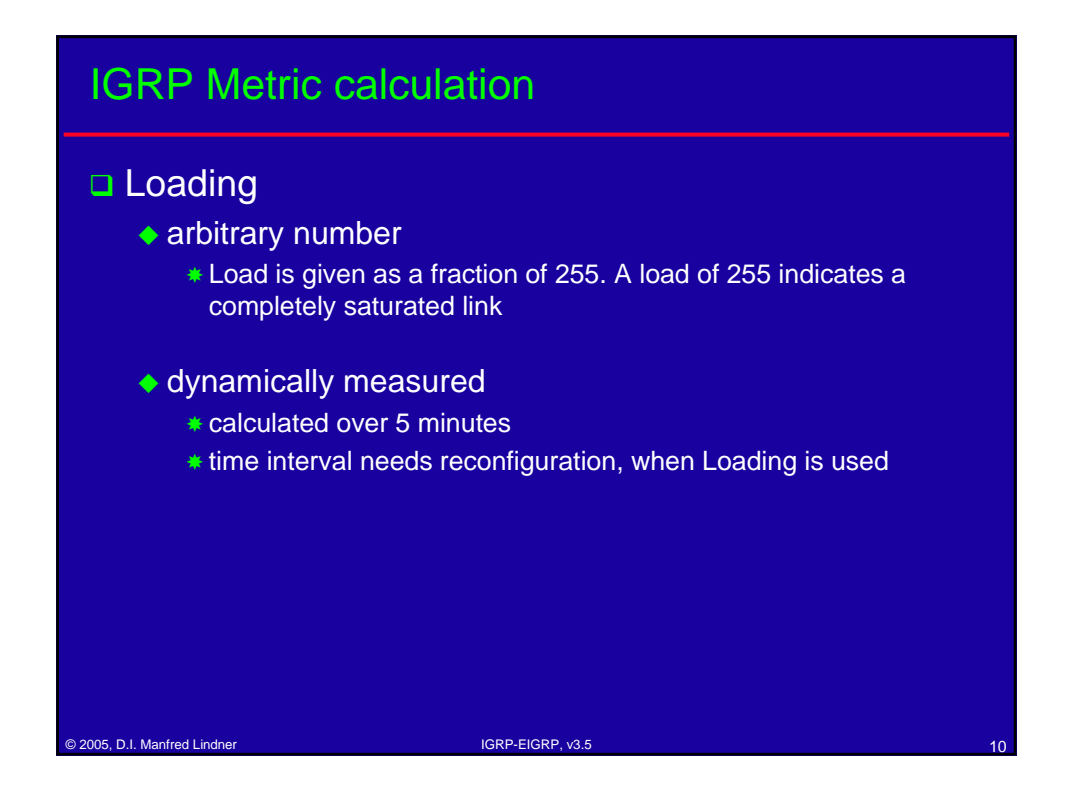

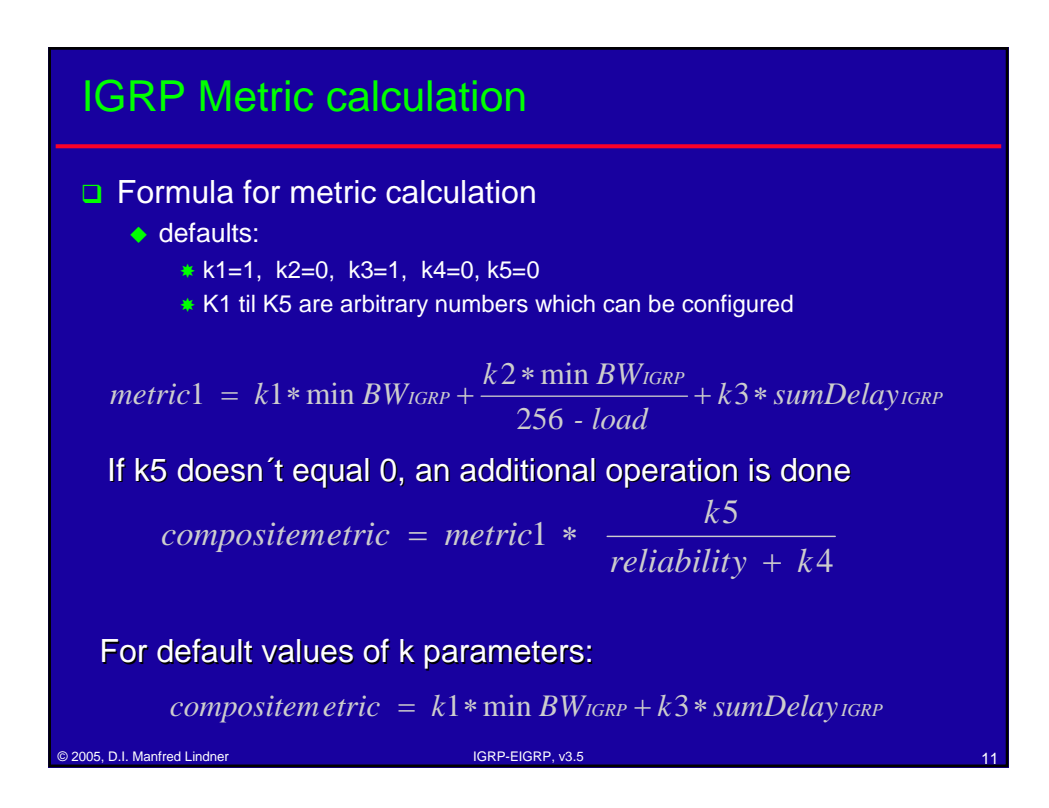

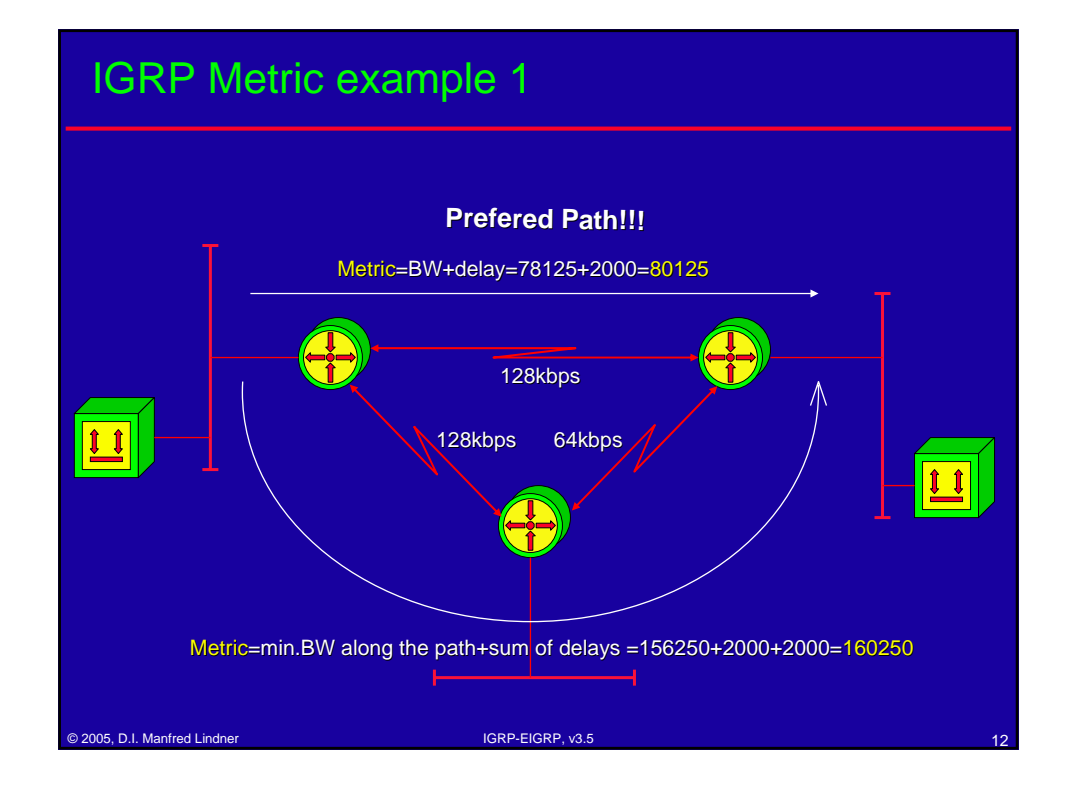

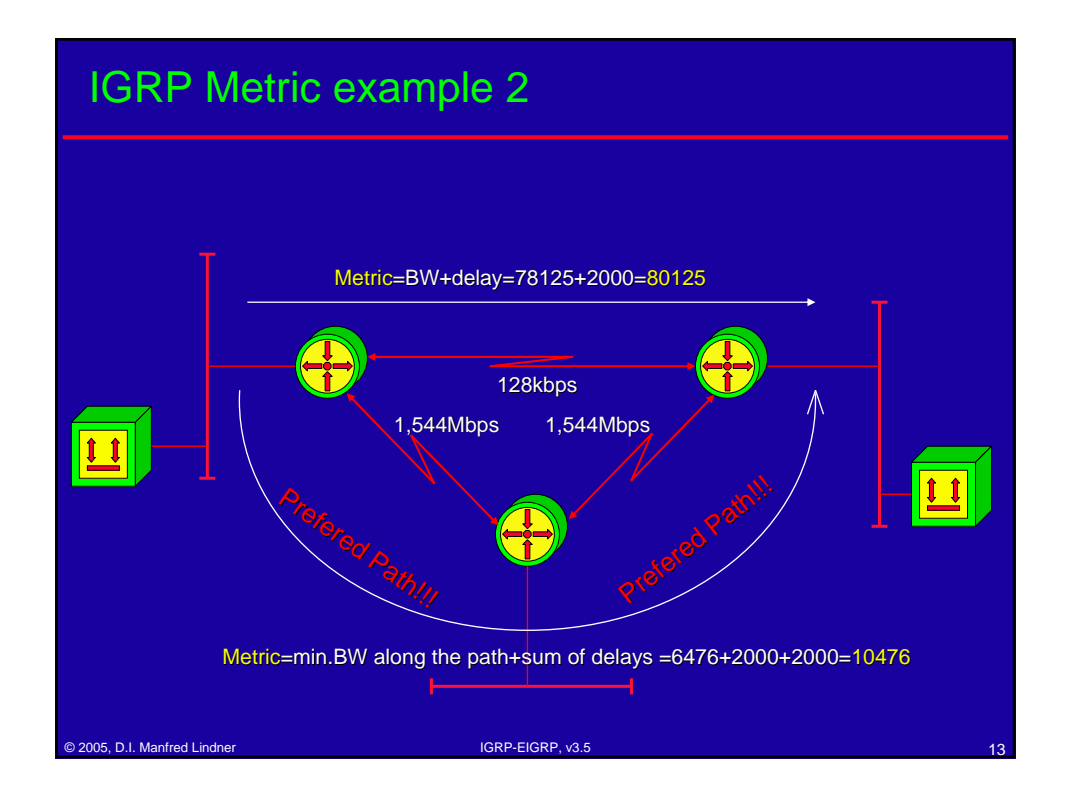

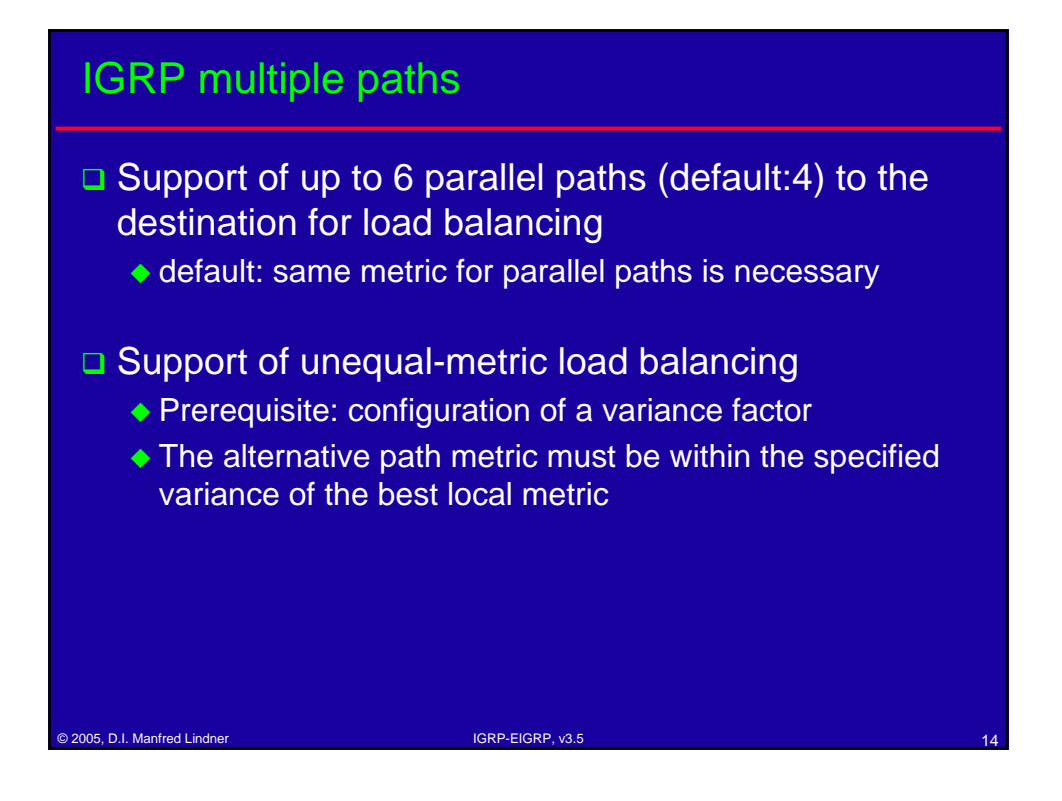

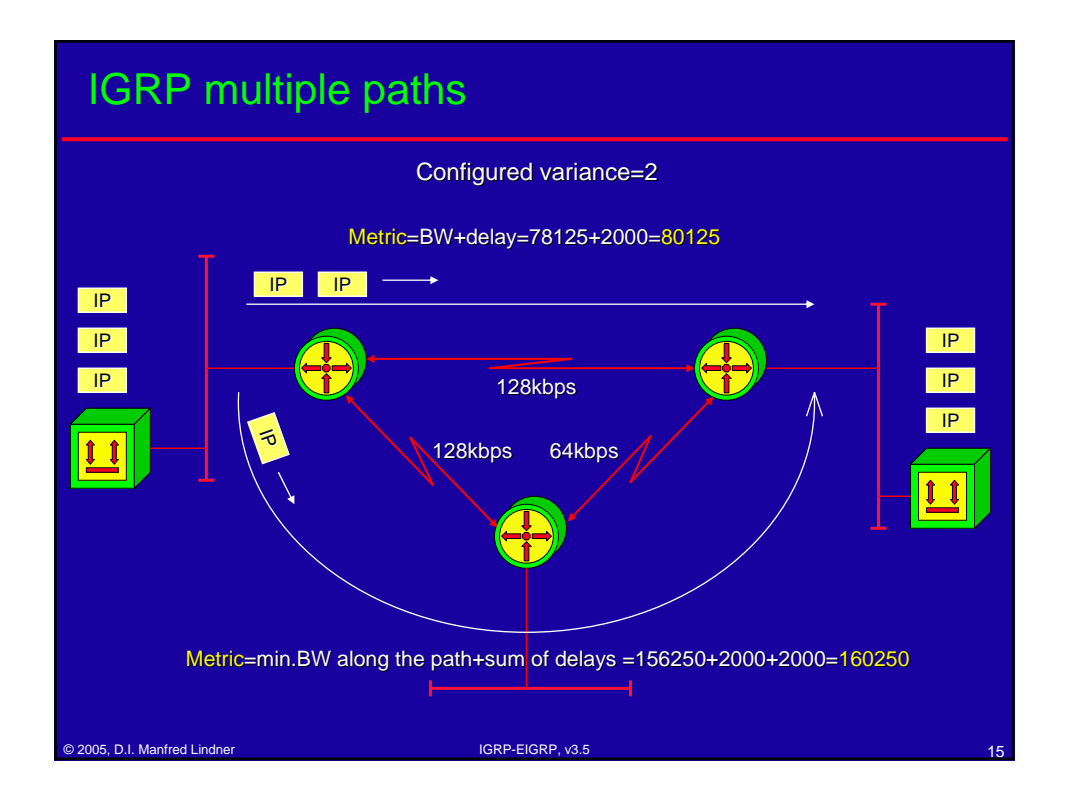

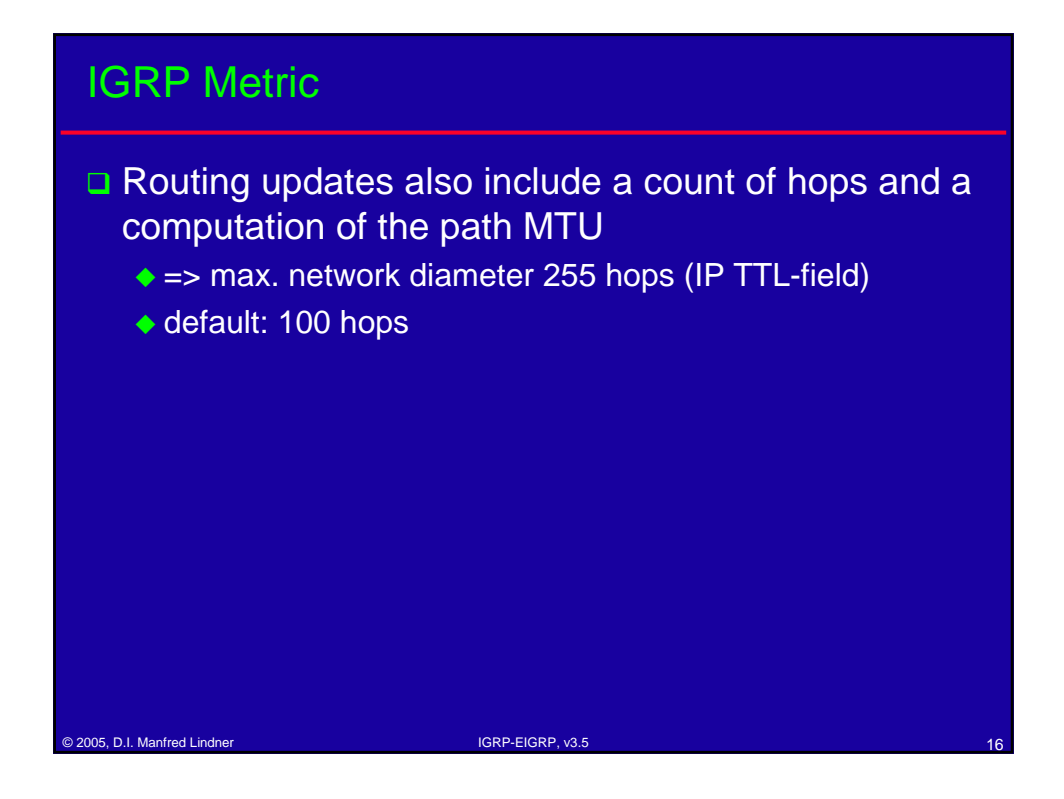

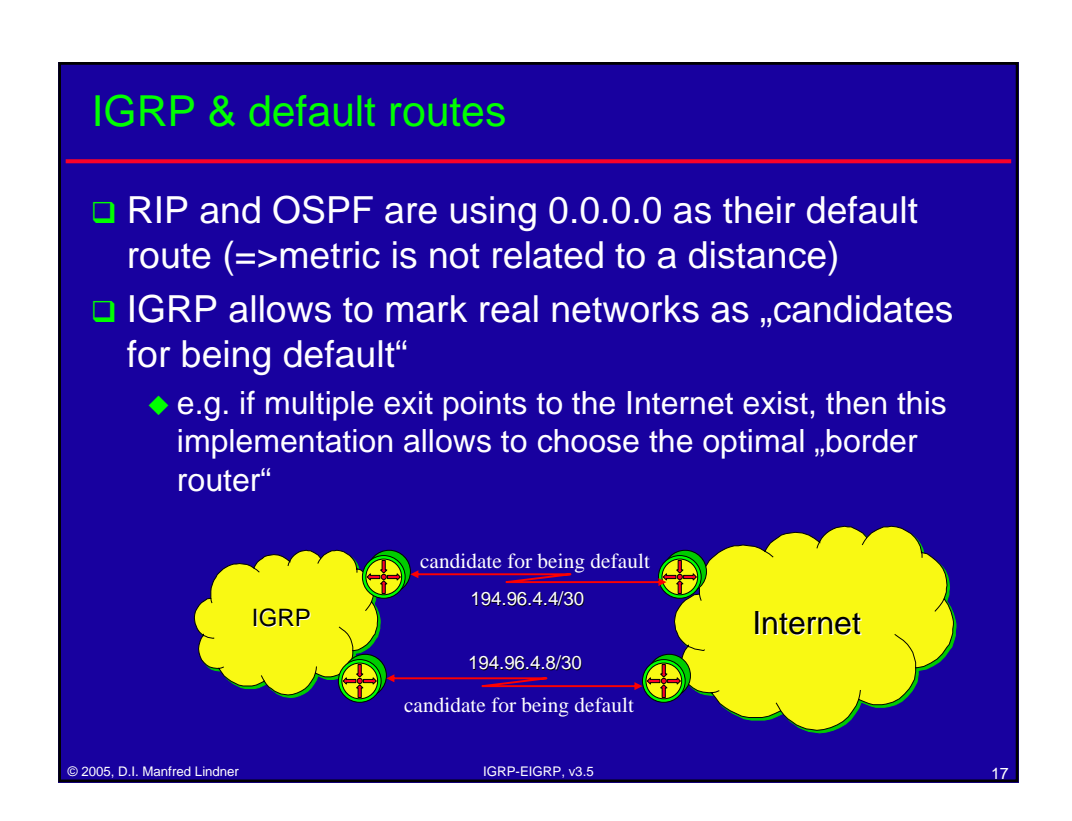

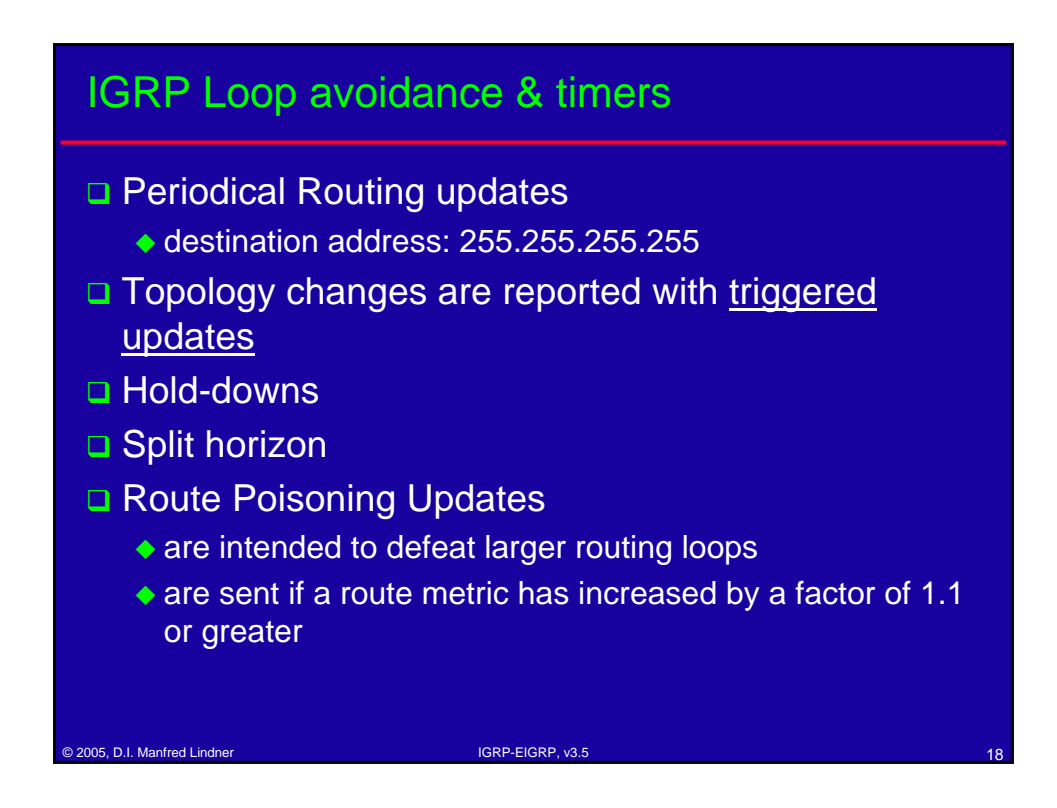

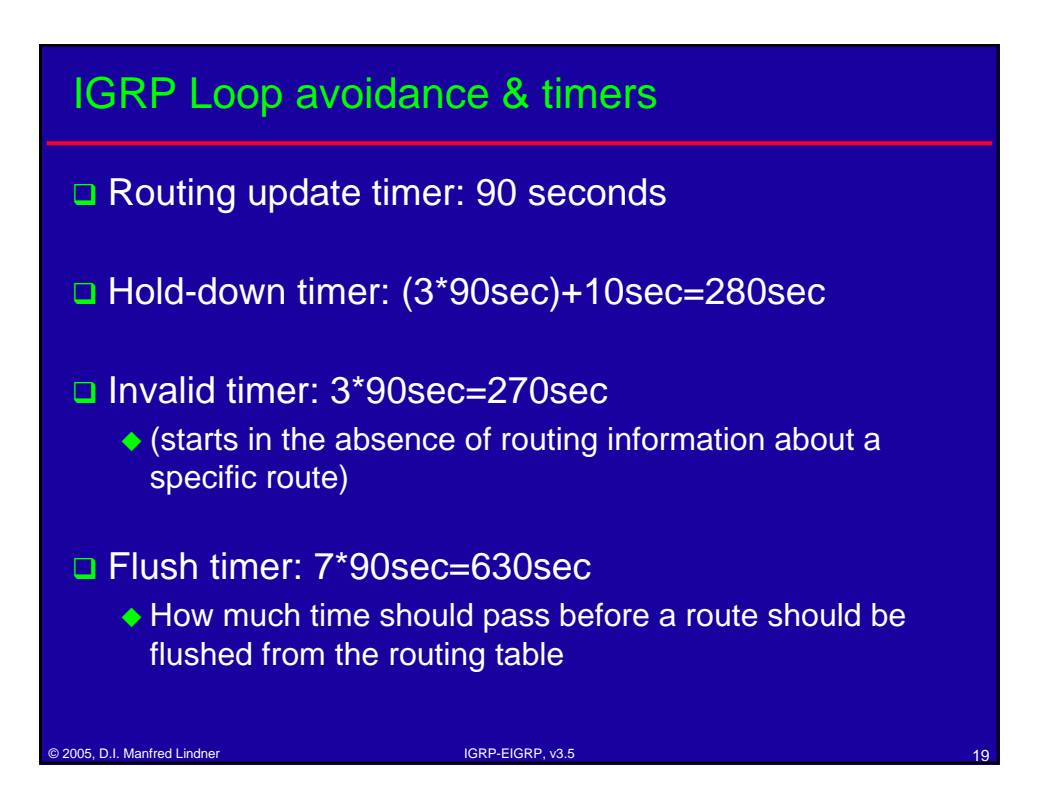

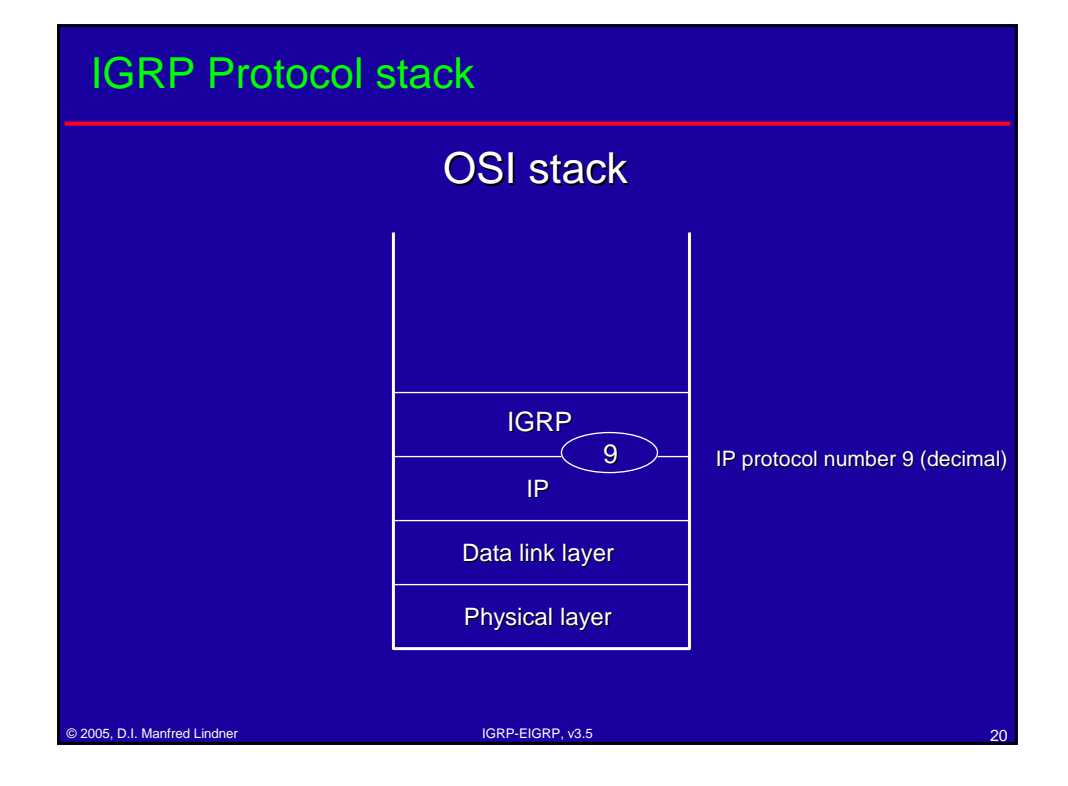

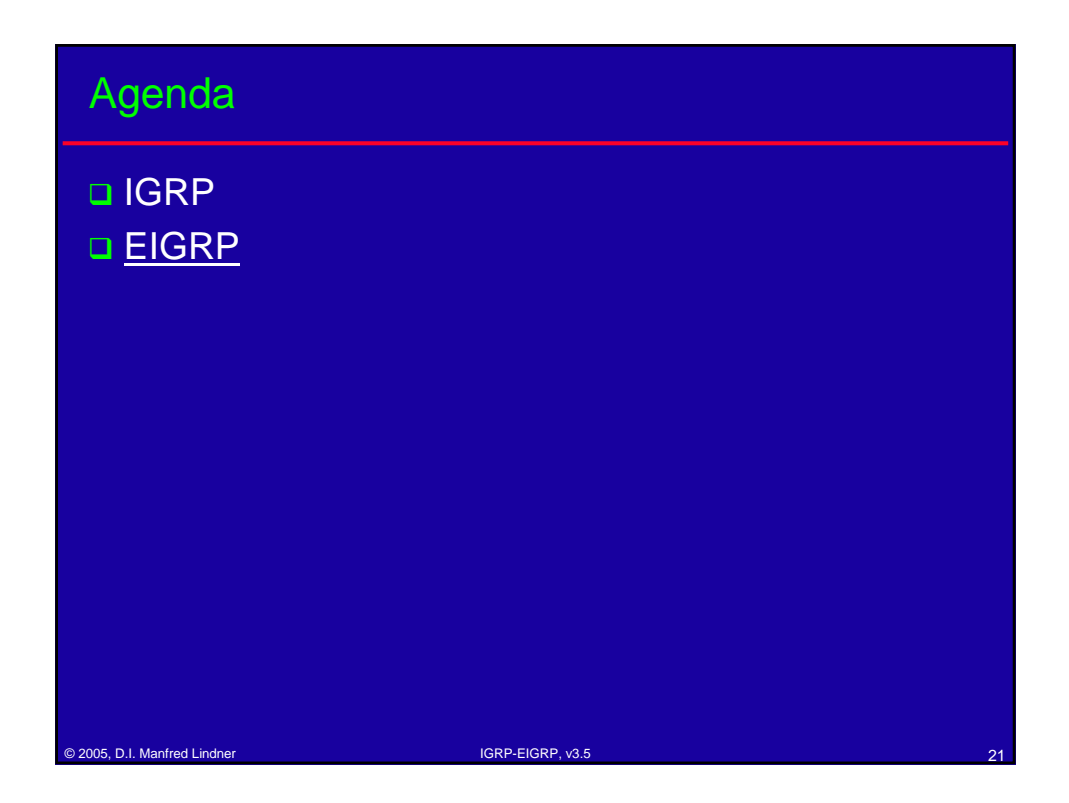

#### ende 2005, D.I. Manfred Lindner IGRP-EIGRP, v3.5 EIGRP Background **EIGRP** stands for Enhanced Interior Gateway Routing Protocol ◆ proprietary protocol  $\bullet$  tries to combine the advantages of the distance vector and the link state protocol world without their specific problems ◆ Distance vector \* advantages: { less CPU power and memory usage, simple configuration disadvantages: { slow convergence, lot of routing overhead, possibility of loops ◆ Link state \* advantages: { fast convergence, no loops, better metric (cost factor) disadvantages: { high CPU power and memory usage (SPF algorithm, LS database), not so easy to configure (area concept)

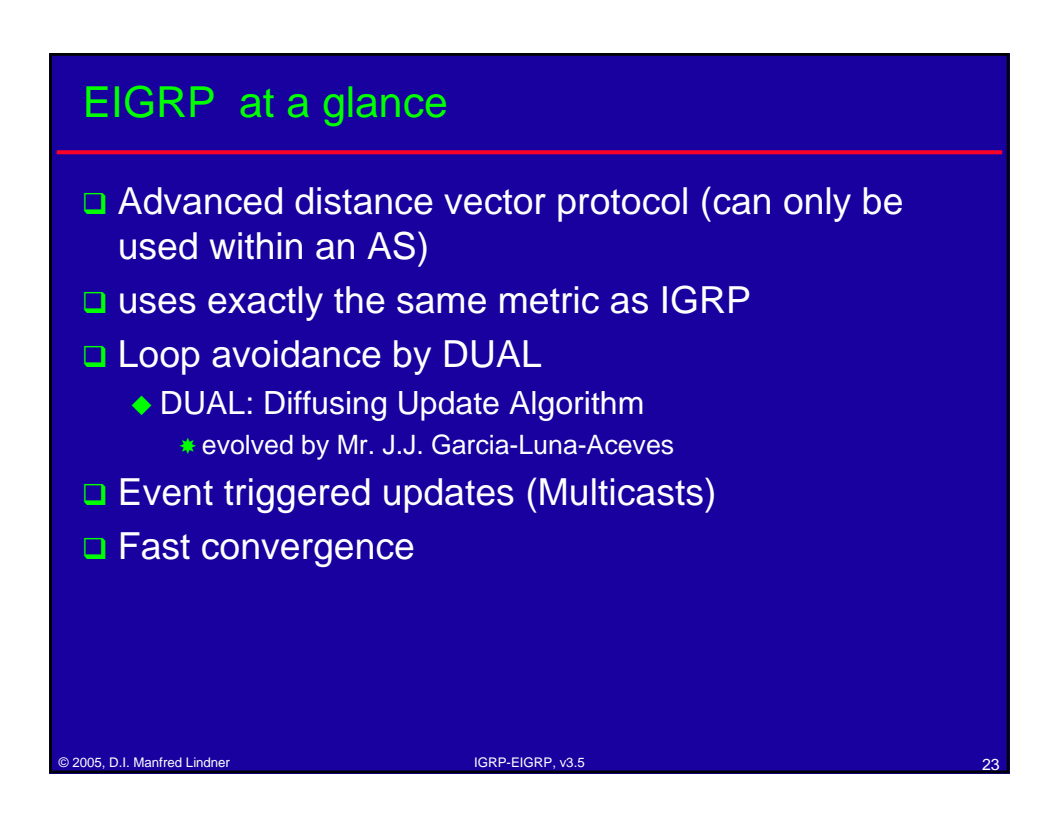

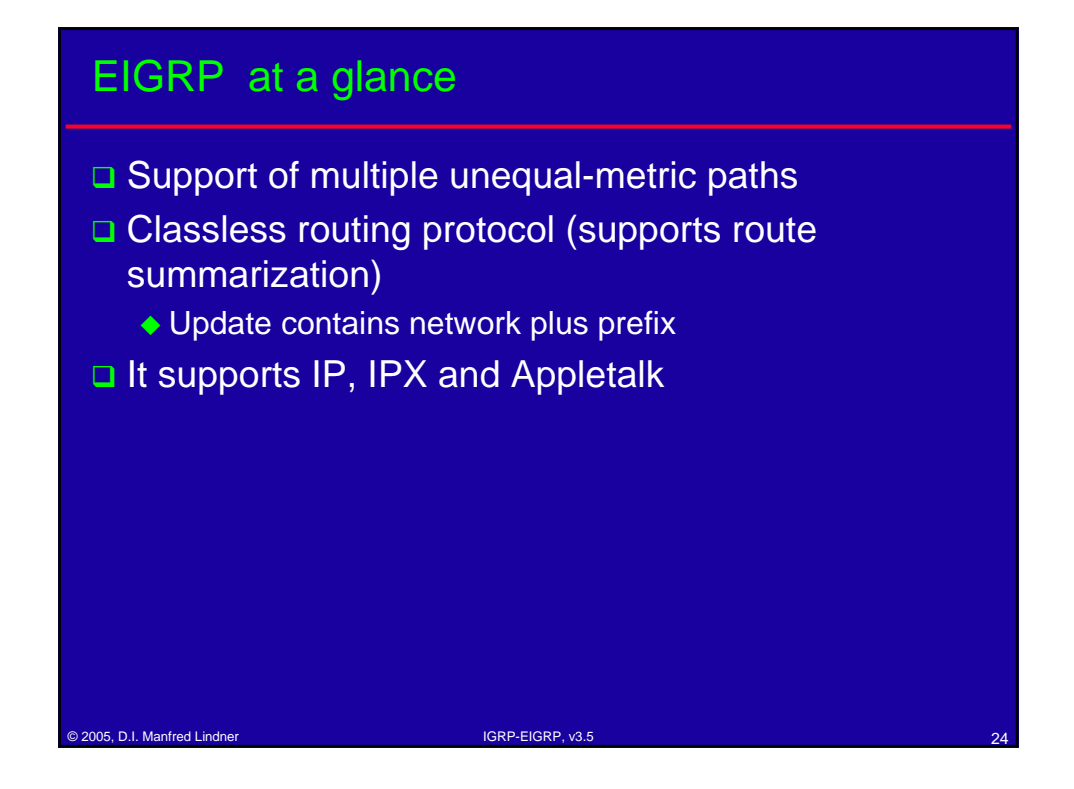

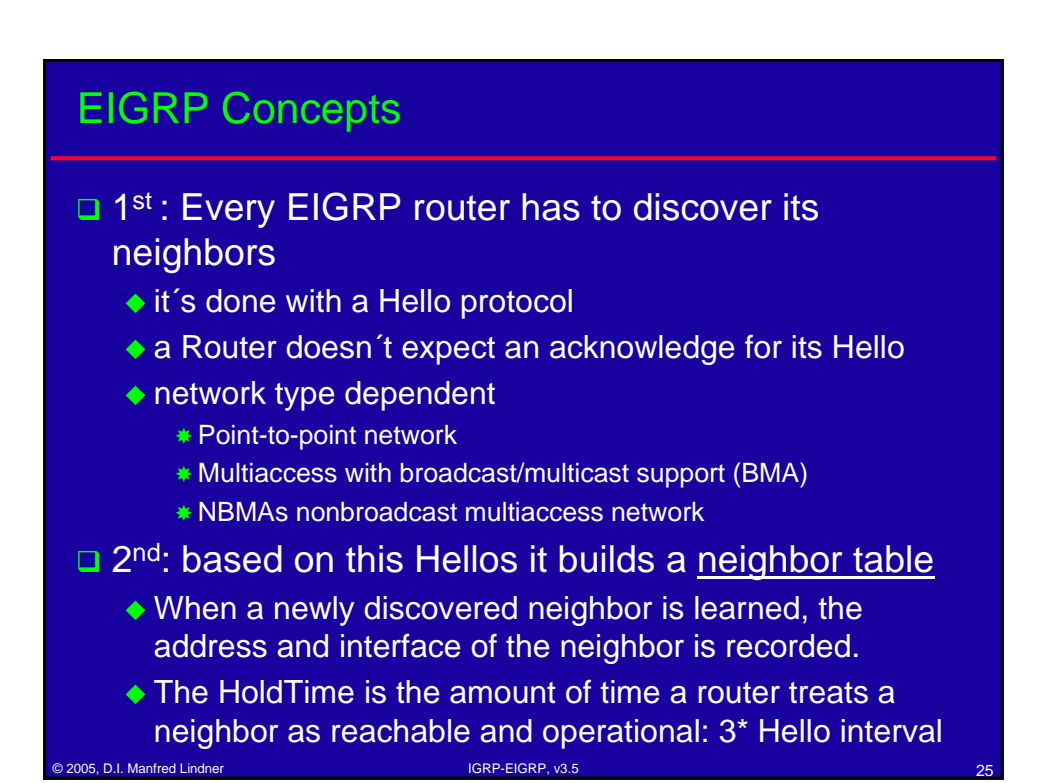

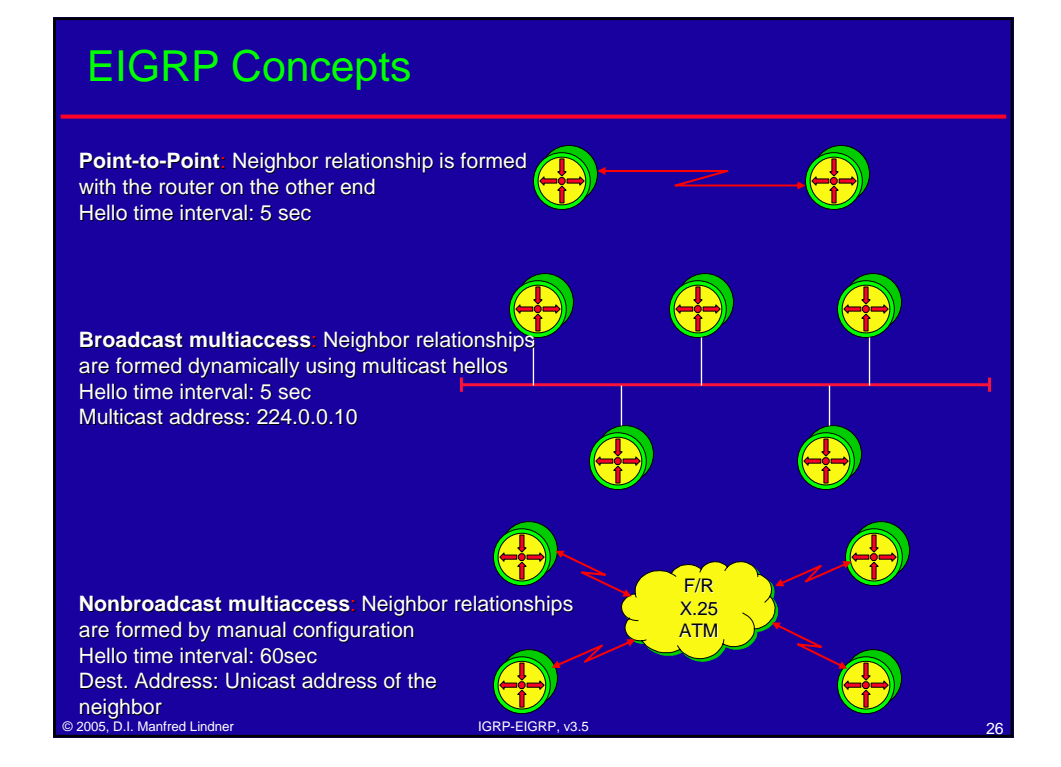

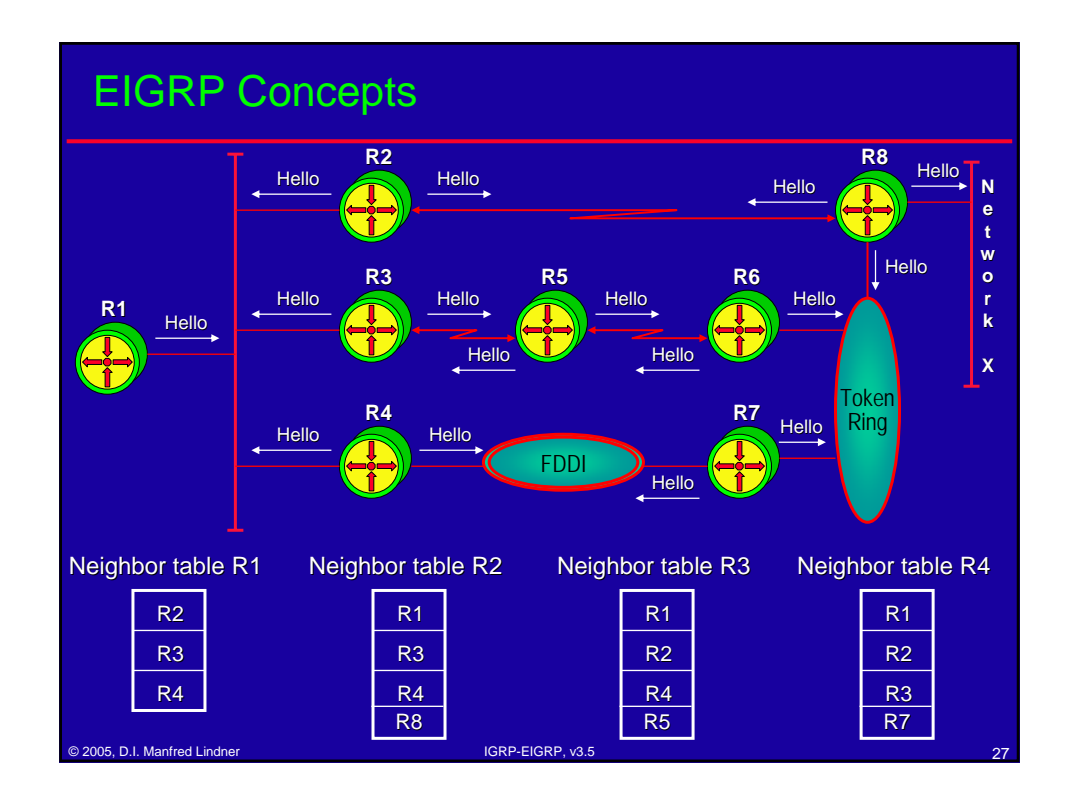

## ection of the United Lindner International International International IGRP-EIGRP, v3.5 EIGRP Concepts □ 3<sup>rd</sup>:After the neighbor discovery a Topology table is built Neighbor routers exchanging their complete routing tables and store these informations in a Topology table • information exchange through Update packets Update packets contain a sequence number field in the header and must be acknowledged by the receiver (reliable transmission) \* are sent in the following instances: { when a neighbor first comes up (packet´s dest. addr is an unicast) when a network has failed (packet´s dest. addr. is 224.0.0.10) when there is a metric change for a certain destination (packet's dest. addr. is 224.0.0.10)

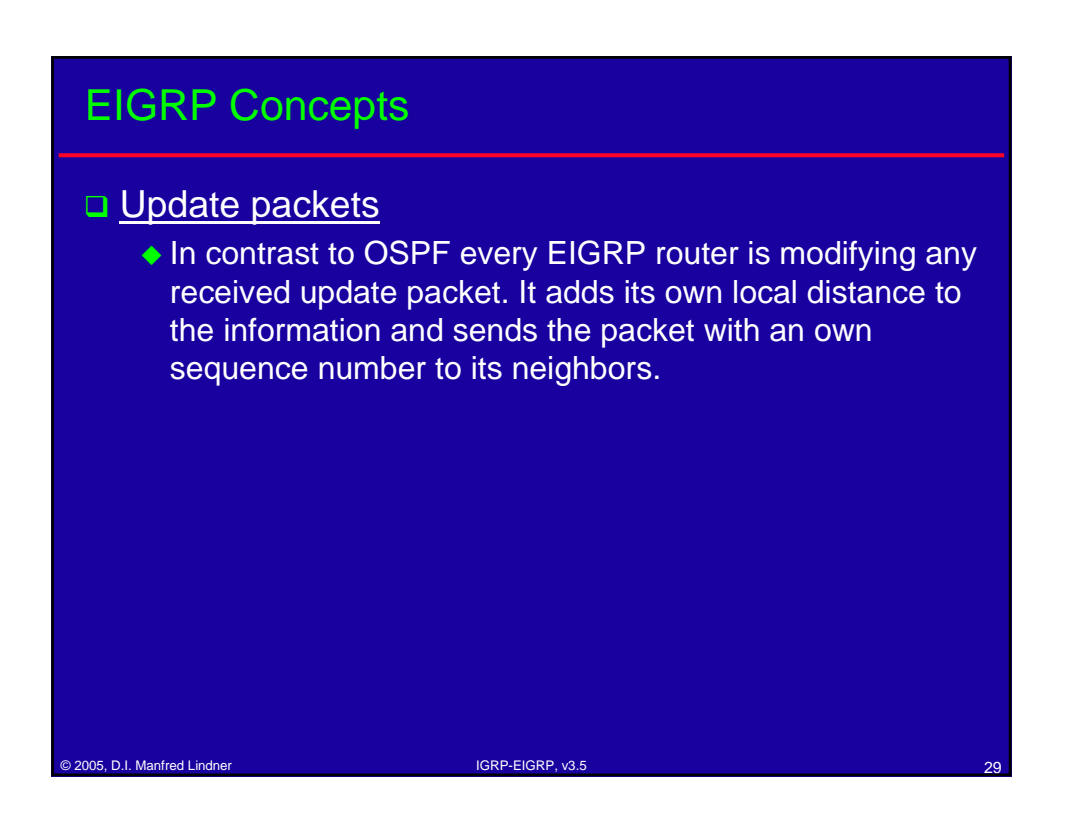

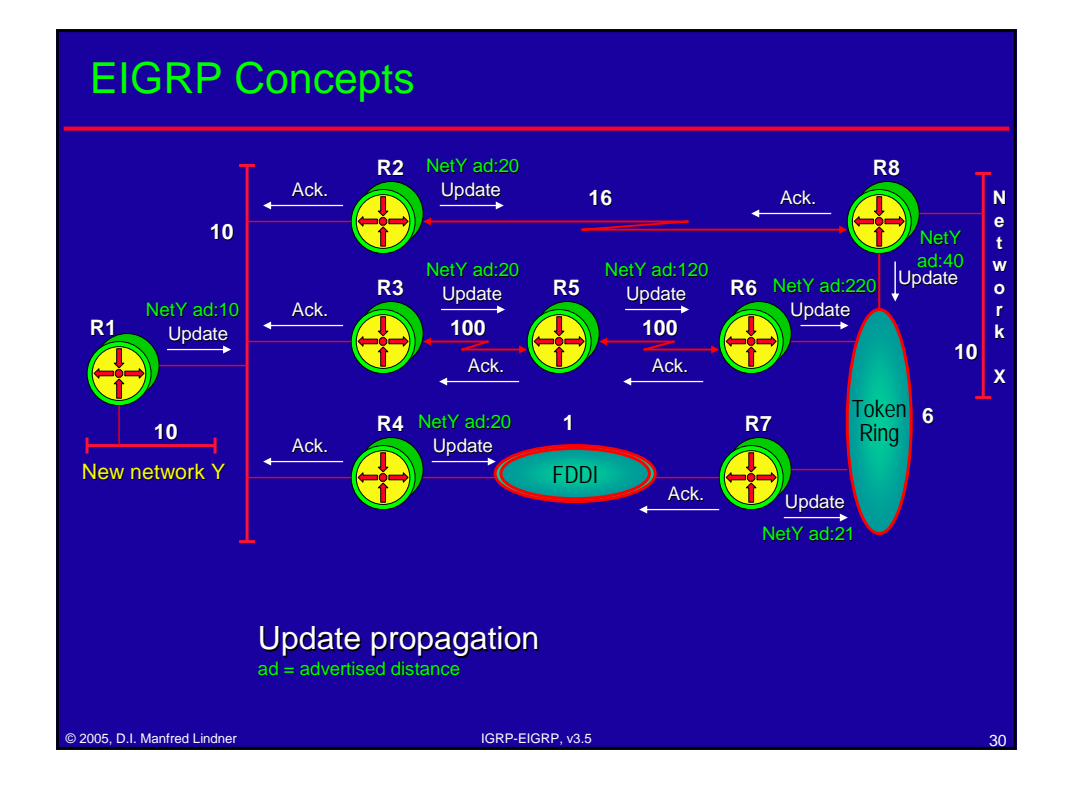

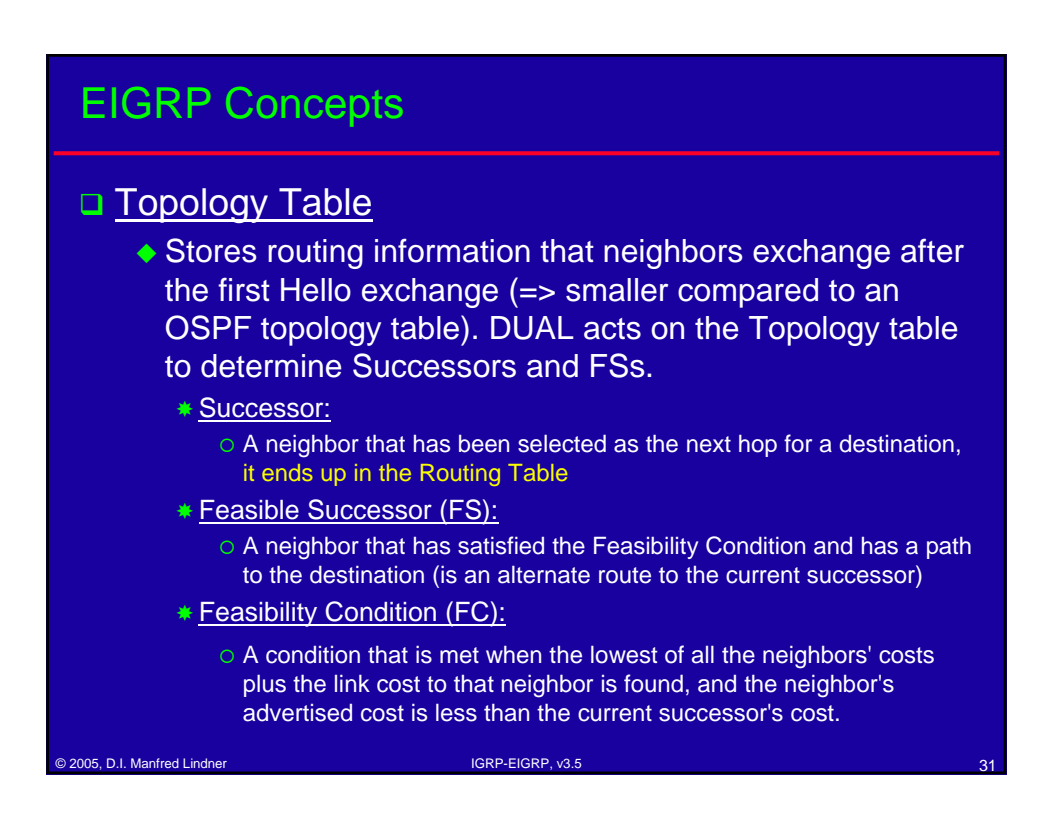

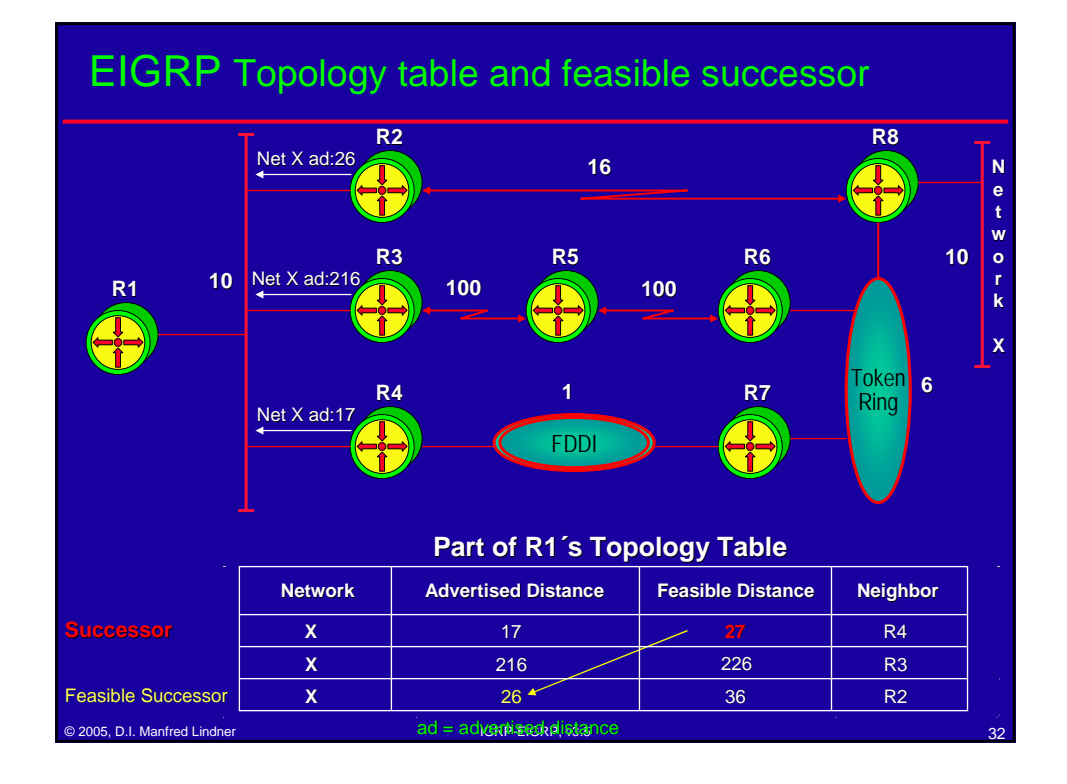

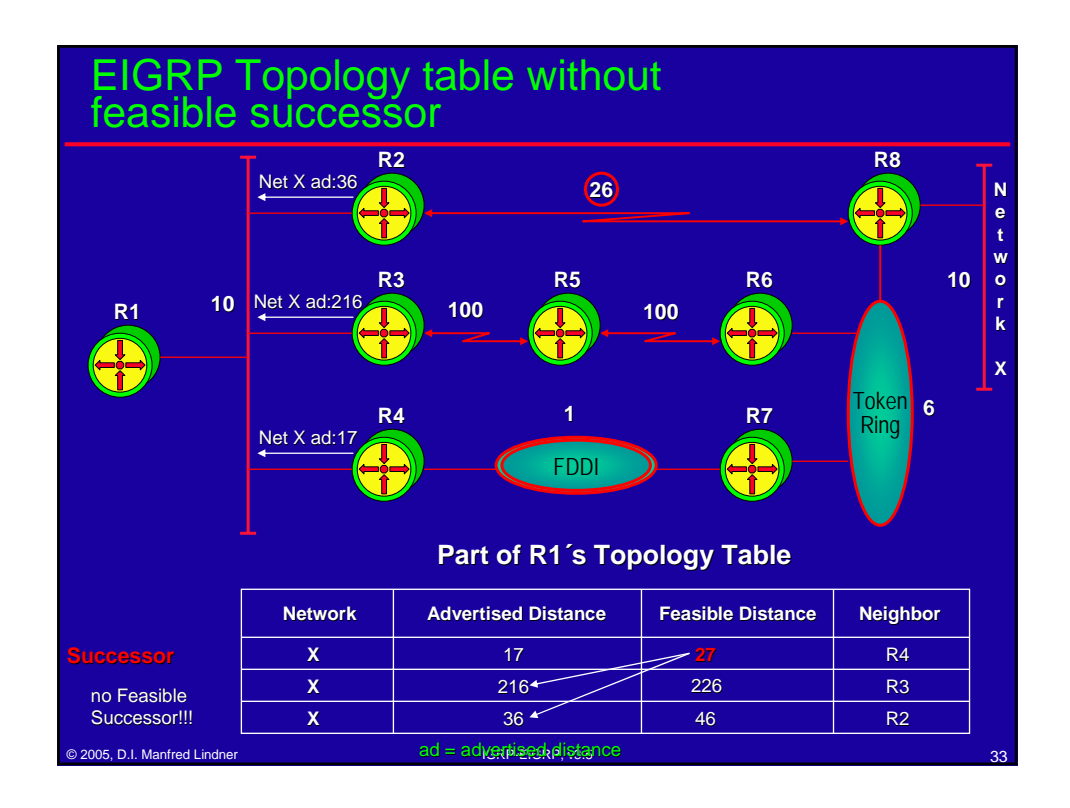

## EIGRP Active state

- $\Box$  If the successor disappears from the topology table because of a network change and there is a feasible successor, DUAL keeps the route in a passive state.
	- ◆ Passive state

ection of the 2005, D.I. Manfred Lindner Inc. 2005, D.I. Manfred Lindner Inc. 2005, D.I. Manfred Lindner Inc. 344

- \* A router's state after losing its successor when it has an FS to the destination available in its Topology table
- $\Box$  If the successor disappears from the topology table because of a network change and there is no feasible successor, DUAL puts the route into the active state.

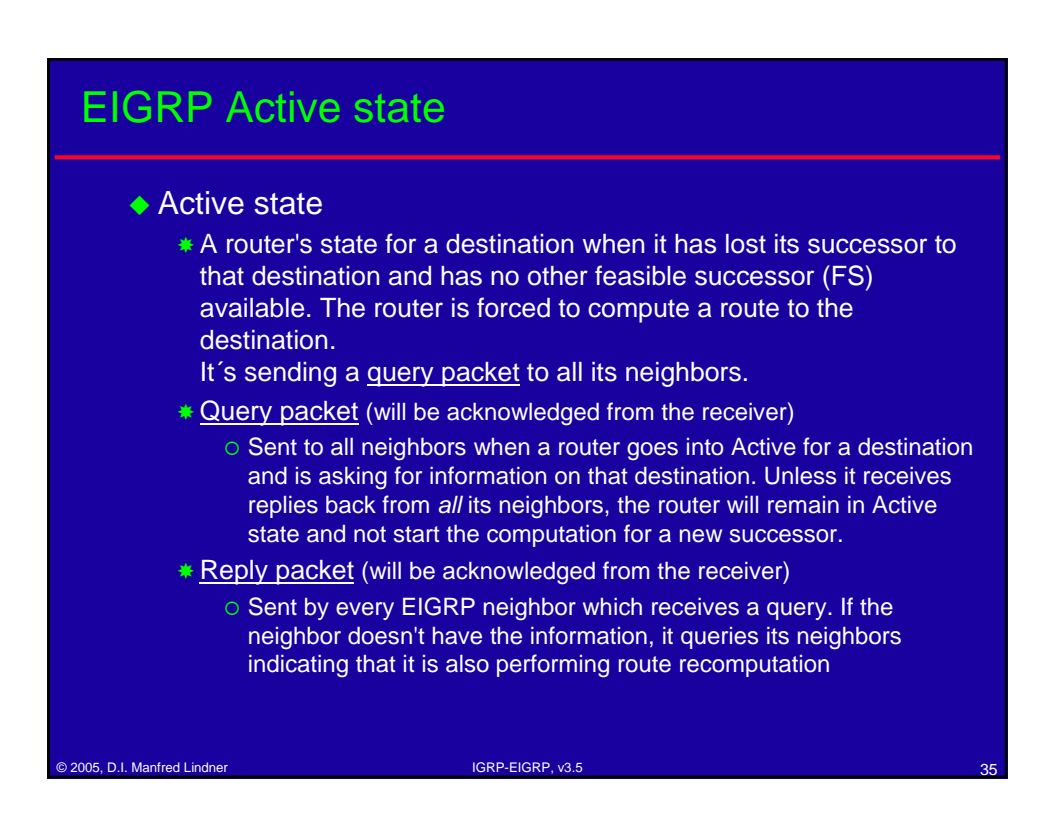

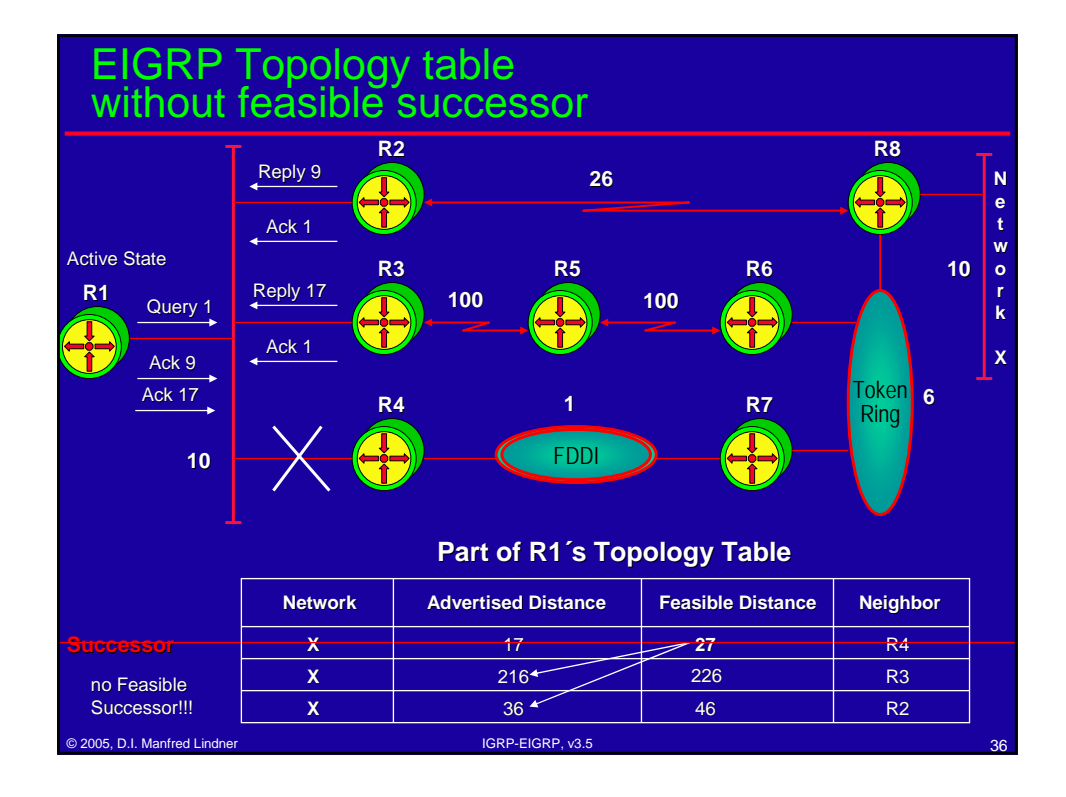

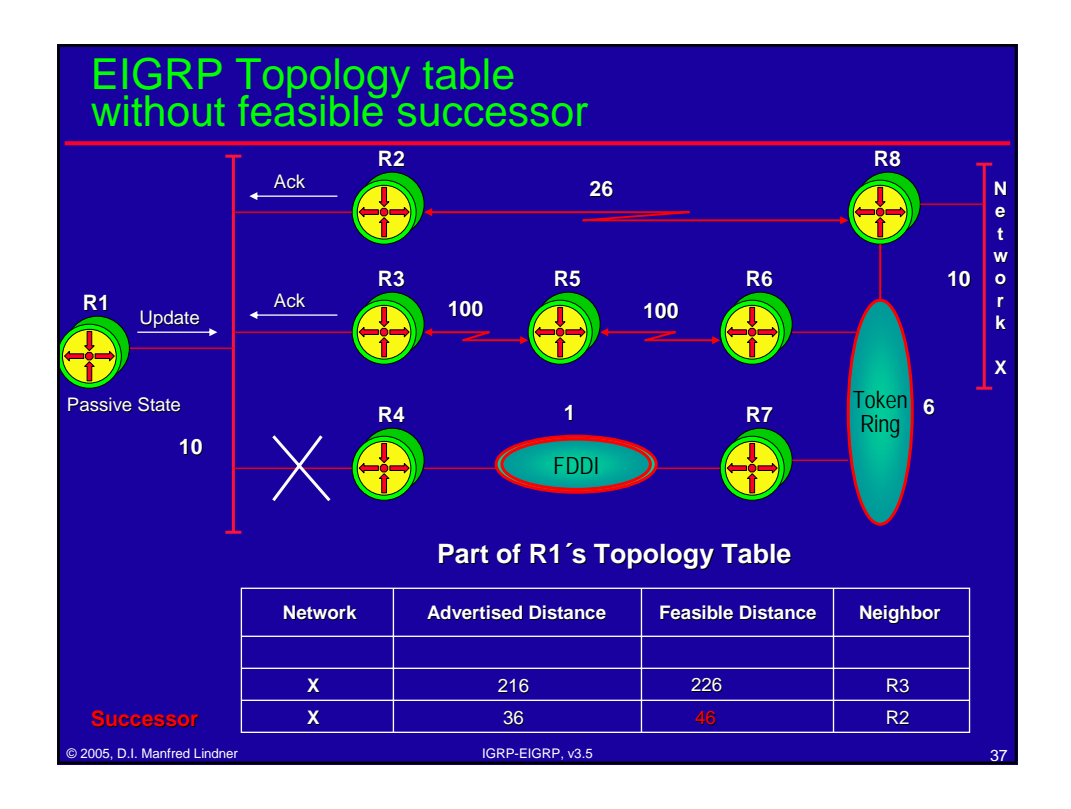

# EIGRP Compatibility

#### **□ Route tagging**

- ◆ EIGRP has the notion of internal and external routes.
	- \* Internal routes are ones that have been originated within an EIGRP autonomous system (AS).
	- External routes are ones that have been learned by another routing protocol or reside in the routing table as static routes.

#### **□ Route redistribution**

ende 2005, D.I. Manfred Lindner IGRP-EIGRP, v3.5

• in the case of IGRP is done automatically, when EIGRP and IGRP are belonging to the same Autonomous System (compatible metric!!!). IGRP derived routes are treated as external routes in EIGRP (also OSPF, RIP, EGP, BGP...)

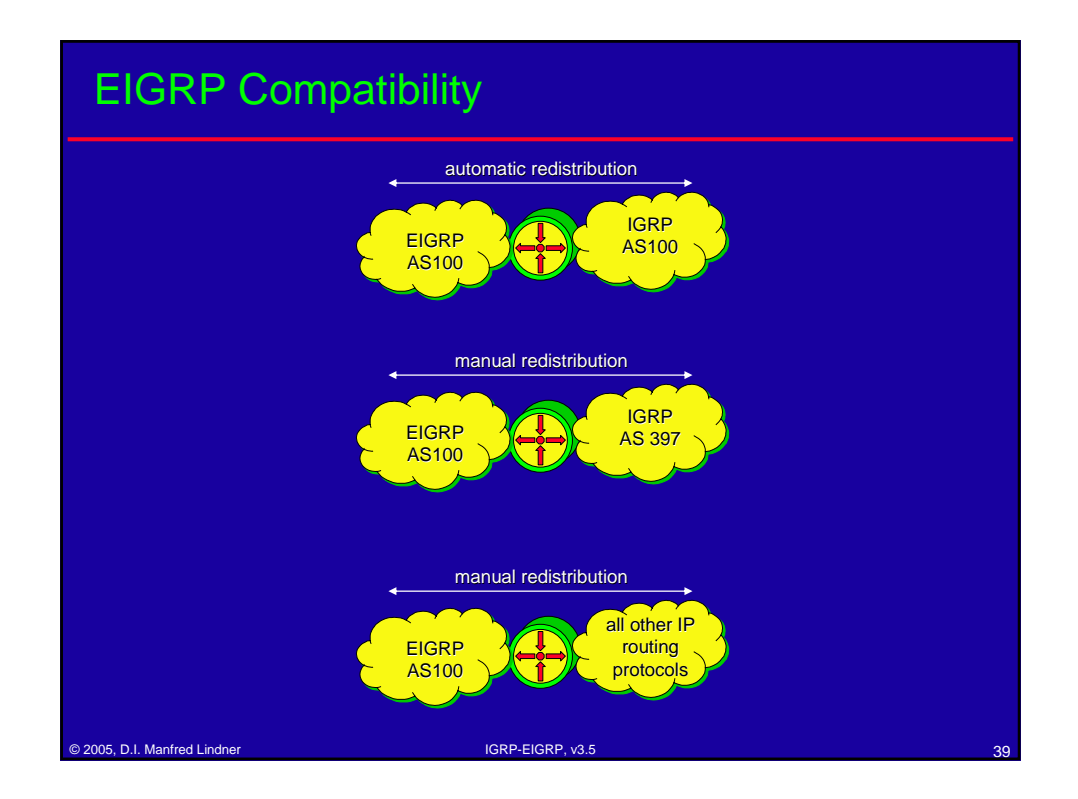

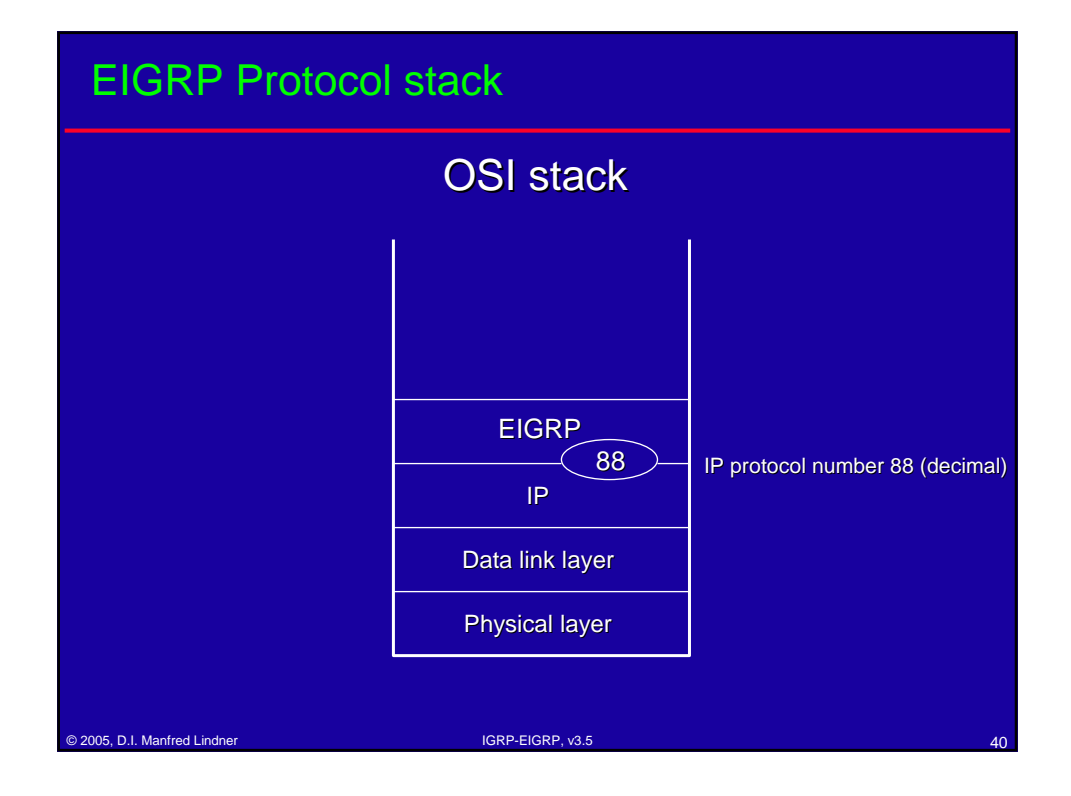